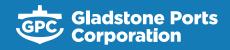

Growth, prosperity, community.

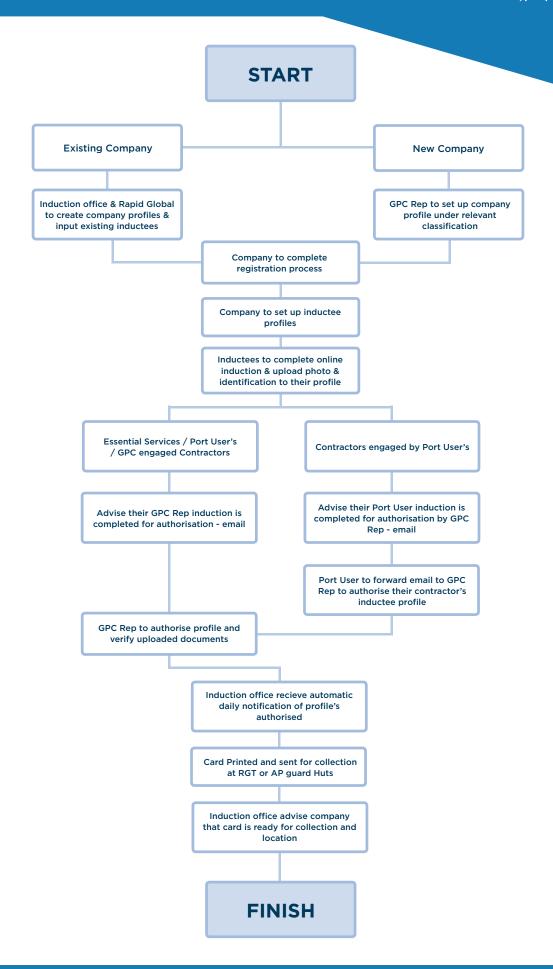